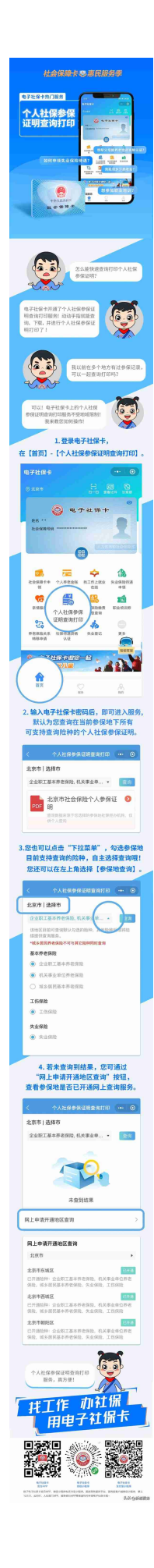

★来源:成都人社局

## **"新都服务"新媒体账号**

- ★主管:成都市新都区行政审批局
- ★主办:新都区行政审批局服务促进科

★编辑:小珂逗